# ОПИСАНИЕ ТИПА СРЕДСТВА ИЗМЕРЕНИЙ

# Калибратор бортового пилотажно-навигационного оборудования воздушных судов ПНО ВС

#### **Назначение средства измерений**

Калибратор бортового пилотажно-навигационного оборудования воздушных судов ПНО ВС (далее − калибратор ПНО ВС) предназначен для формирования модулированных сигналов с нормированными значениями параметров, используемых при проверке на соответствие нормативно-техническим параметрам и калибровке пилотажно-навигационного оборудования воздушных судов.

### **Описание средства измерений**

Калибратор ПНО ВС воспроизводит сложные сигналы радиомаяков, радионавигационных систем и бортового оборудования для радионавигации.

Принцип действия калибратора основан на формировании модулированных сигналов с нормированными значениями параметров: коэффициента амплитудной модуляции, модулирующей частоты, фазы, девиации частоты и длительности импульсов.

Формирование сигналов осуществляется с помощью генератора сигналов высокочастотного векторного R&S SMBV100A (далее – генератор SMBV100A), управляемого ноутбуком (персональным компьютером) (далее − ПК) с установленным программным обеспечением (далее – ПО) «ЛИМ-2016.SMBV.GBAS» по интерфейсу USB.

С помощью ПО «ЛИМ-2016.SMBV.GBAS» осуществляется формирование сигналов с необходимыми параметрами.

Выходной сигнал, создаваемый калибратором ПНО ВС, и информация о его параметрах отображается на экране ПК и на экране генератора SMBV100A.

Калибровка параметров сигналов, воспроизводимых калибратором ПНО ВС, осуществляется с помощью эталонного оборудования при первичной поверке и калибровке калибратор ПНО ВС.

Конструктивно калибратор ПНО ВС представляет собой совокупность генератора SMBV100A, ПК и вспомогательных узлов для его подключения к оборудованию, подлежащему калибровке.

Внешний вид калибратора ПНО ВС приведен на рисунке 1.

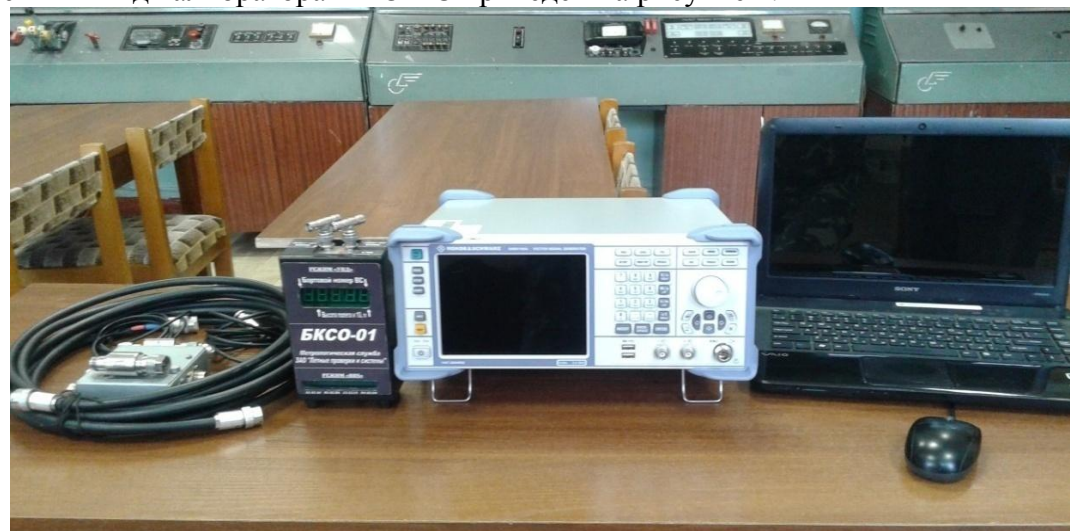

Рисунок 1 − Общий вид калибратора ПНО ВС

Элементы калибратора ПНО ВС, влияющие на его метрологические характеристики, защищены от несанкционированного доступа пломбированием двух винтов, расположенных на задней панели корпуса генератора сигналов SMBV100A, и лакокрасочным покрытием.

Схема пломбировки калибратора ПНО ВС от несанкционированного доступа приведена на рисунке 2.

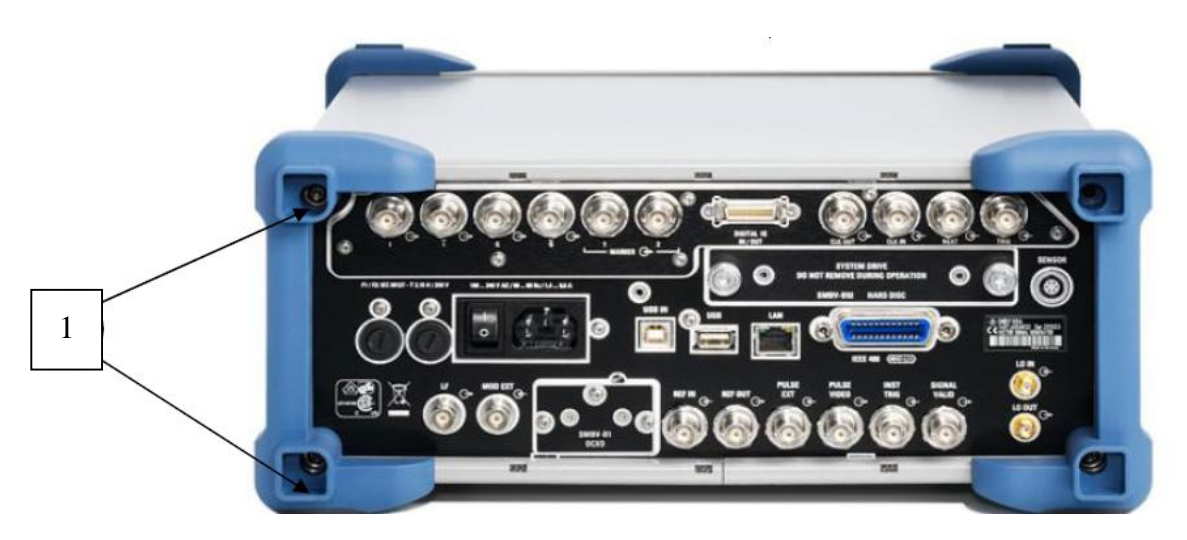

1 – места пломбировки Рисунок 2 − Генератор SMBV100A. Задняя панель

## **Программное обеспечение**

ПО «ЛИМ**-**2016.SMBV.10» устанавливается на ПК изготовителем.

ПО «ЛИМ**-**2016.SMBV.10» выполняет функции управления и задания режимов работы генератора сигналов R&S SMBV100A, а также обеспечивает задание параметров выходных сигналов, хранение калибровочных коэффициентов и отображения информации.

Метрологические характеристики калибратора ПНО ВС нормированы с учетом влияния ПО. 1

Конструкция калибраторов ПНО ВС исключает возможность несанкционированного влияния на ПО и измерительную информацию.

Метрологически значимой частью ПО «ЛИМ**-**2016.SMBV.10» является файл «ЛИМ**-**2016.USB.SMBV.10.exe».

Уровень защиты программного обеспечения от непреднамеренных и преднамеренных изменений соответствует уровню «низкий» по Р 50.2.077-2014.

Идентификационные данные (признаки) метрологически значимой части ПО «ЛИМ**-**2016.SMBV.10» приведены в таблице 1.

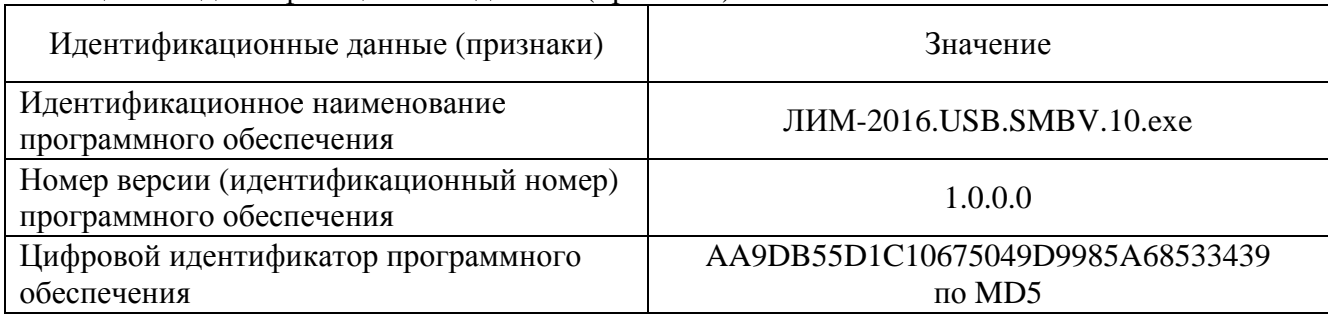

Таблица 1 − Идентификационные данные (признаки) ПО

# **Метрологические и технические характеристики**

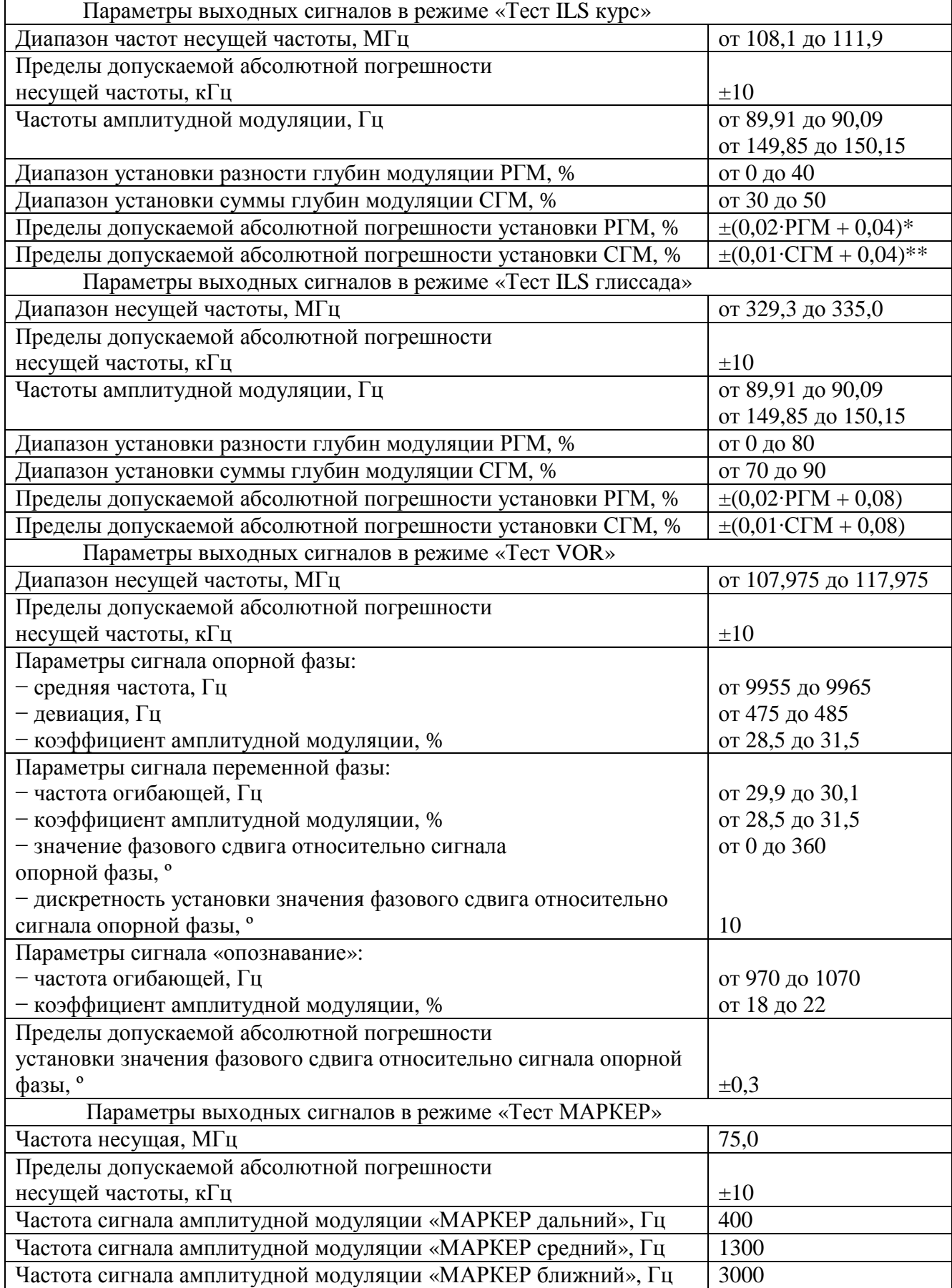

Таблица 2 − Метрологические характеристики калибратора ПНО ВС

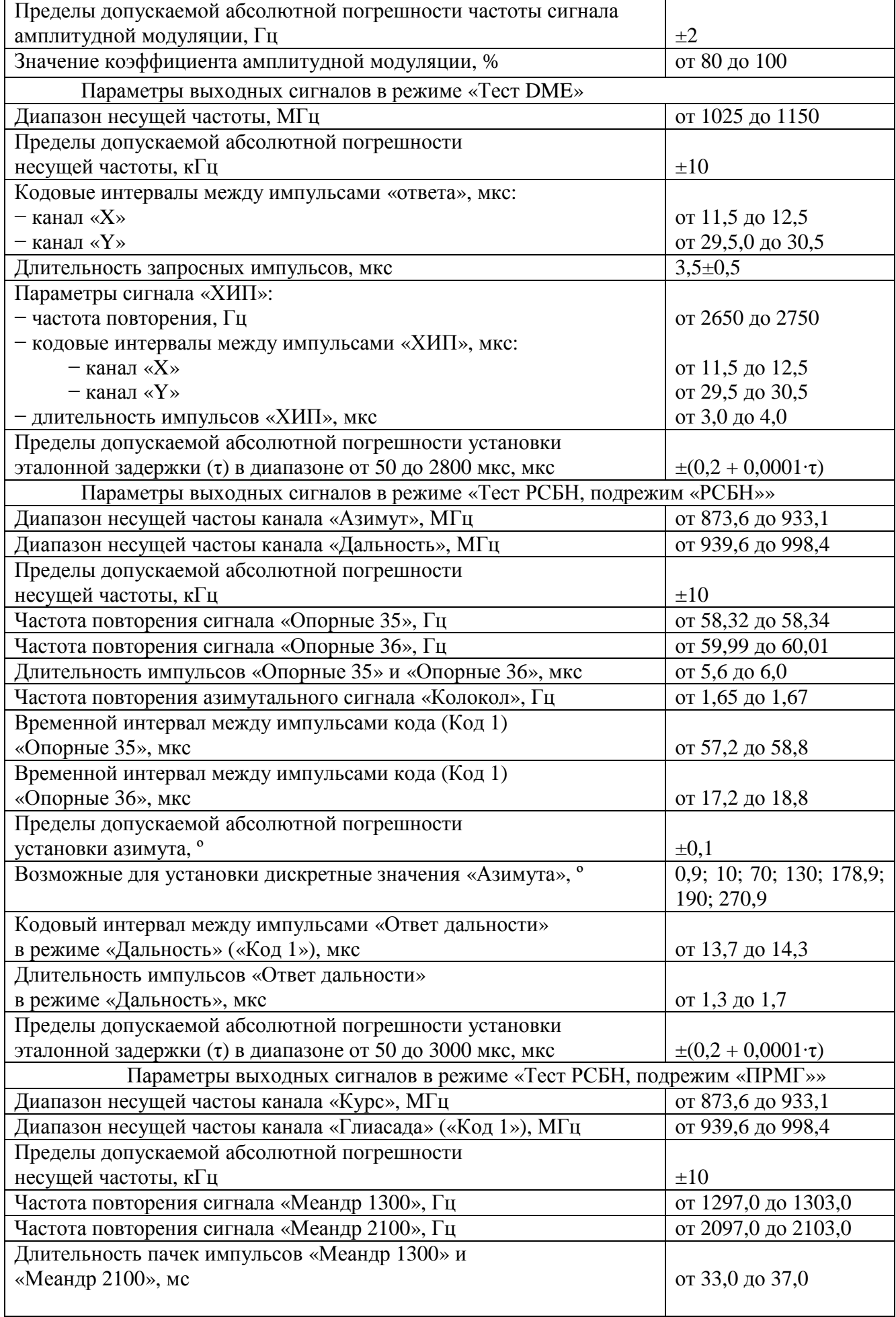

| Период следования пачек импульсов «Меандр 1300» и         |                                 |
|-----------------------------------------------------------|---------------------------------|
| «Меандр 2100», мс                                         | от 38,0 до 42,0                 |
| Пределы допускаемой абсолютной погрешности установки      |                                 |
| значения «КРС», %                                         | $\pm 0.5$                       |
| Возможные для установки дискретные значения «КРС», %      | $0; +20; +33;$                  |
|                                                           | $-20; -33;$                     |
| Кодовый интервал между импульсами «Ответ дальности»       |                                 |
| в режиме «Посадка», мкс                                   | от 13,8 до 14,2                 |
| Длительность импульсов «Ответ дальности»                  |                                 |
| в режиме «Посадка», мкс                                   | от 1,3 до 1,7                   |
| Пределы допускаемой абсолютной погрешности установки      |                                 |
| эталонной задержки (т) в диапазоне от 50 до 800 мкс, мкс  | $\pm (0,2 + 0,0001 \cdot \tau)$ |
| Параметры выходных сигналов в режиме «Тест СО»            |                                 |
| Частота несущей в режиме «УВД», МГц                       | 837,5                           |
| Частота несущей в режиме «RBS», МГц                       | 1030                            |
| Пределы допускаемой абсолютной погрешности                |                                 |
| частоты несущей, кГц                                      | $\pm 10$                        |
| Кодовый интервал между импульсами ««УВД» запрос «№»», мкс | от 9,1 до 9,7                   |
| Кодовый интервал между импульсами ««УВД» запрос «Н»», мкс | от 13,7 до 14,3                 |
| Кодовый интервал между импульсами ««RBS» запрос «№»», мкс | от 7,7 до 8,3                   |
| Кодовый интервал между импульсами ««RBS» запрос «Н»», мкс | от 20,7 до 21,3                 |
| Длительность импульсов запроса, мкс                       | от 0,8 до 1,2                   |
| Параметры выходных сигналов в режиме «ЛИМ-ЛККС»           |                                 |
| Диапазон частот несущей, МГц                              | от 107,975 до 117,975           |
| Пределы допускаемой абсолютной погрешности                |                                 |
| частоты несущей, кГц                                      | $\pm 10$                        |

Таблица 3 – Основные технические характеристики калибратора ПНО ВС

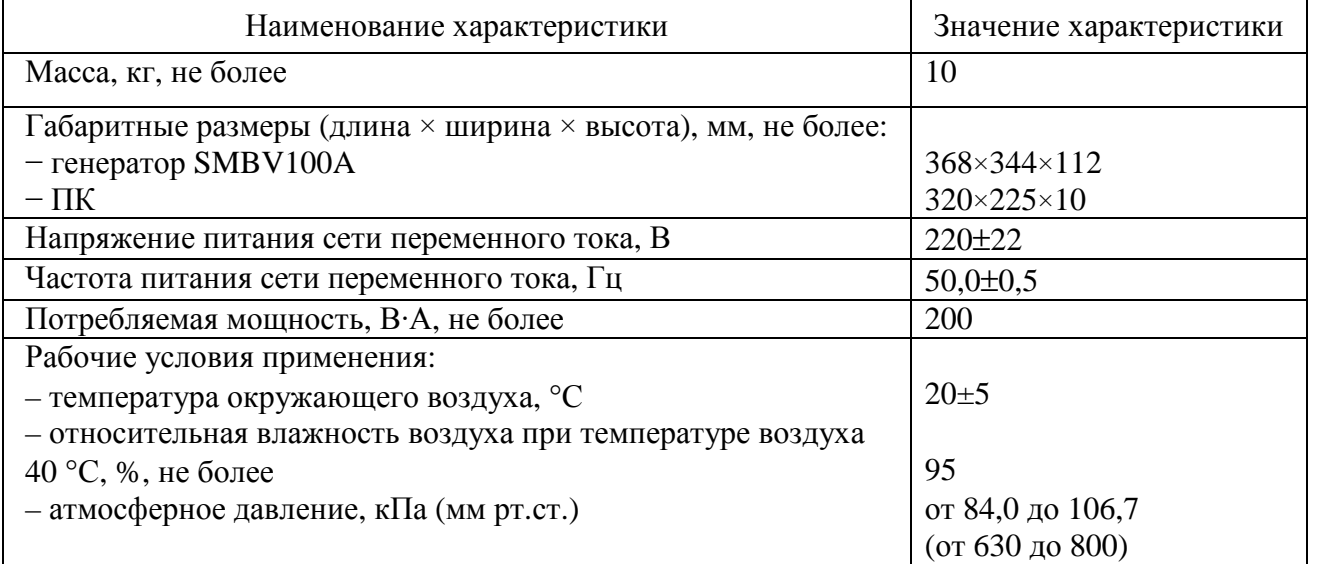

## **Знак утверждения типа**

наносится компьютерным или типографским способом на титульный лист документа «Калибратор бортового пилотажно-навигационного оборудования воздушных судов ПНО ВС. Паспорт НКПГ.411734.001 ПС» и в виде наклейки на переднюю панель корпуса генератора SMBV100A.

### **Комплектность средства измерения**

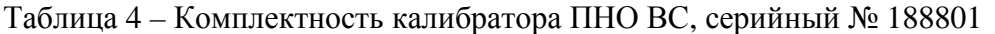

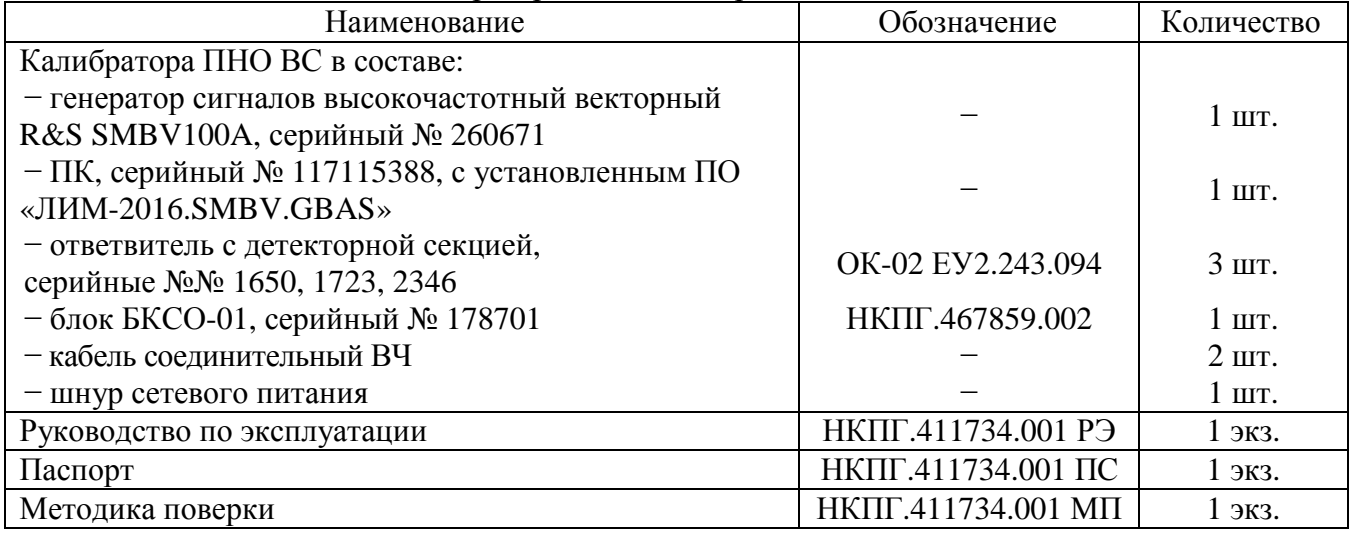

#### **Поверка**

осуществляется в соответствии с документом НКПГ.411734.001 МП «Инструкция. Калибратор бортового пилотажно-навигационного оборудования воздушных судов ПНО ВС. Методика поверки», утвержденным ФГУП «ВНИИФТРИ» 4 апреля 2018 года.

Основные средства поверки:

− установка поверочная для средств измерения коэффициента амплитудной модуляции РЭКАМ или РЭКАМ-2, регистрационные номера в Федеральном информационном фонде 27049-04, 34595-07, 65572-16, номинальные значения несущих частот 0,01; 0,035; 0,1; 0,35; 1; 4 и 25 МГц, диапазон воспроизводимых значений коэффициентов амплитудной модуляции (далее − КАМ) от 0,1 до 100 %, диапазон модулирующих частот от 0,02 до 200 кГц, пределы допускаемой абсолютной погрешности воспроизведения пикоых значений  $\pm (A_0 \cdot M + 3 \cdot DM_m)$ , где  $A_0$  – множитель в относительных единицах, М – значение КАМ, воспроизводимое установкой,  $DM_{\text{m}}$ – составляющая погрешности за счет амплитудного шума и фона АМ сигналов;

− анализатор спектра FSV7 с опцией К7, регистрационный номер в Федеральном информационном фонде 42593-09, диапазон частот от 10 Гц до 7,0 ГГц, диапазон измерений КАМ от 0 до 100 %, диапазон модулирующих частот от 0,02 до 200 кГц, пределы допускаемой относительной погрешности измерений КАМ ±3 %;

− частотомер электронно-счетный вычислительный Ч3-64, регистрационный номер в Федеральном информационном фонде 9135-83, диапазон измерений от 5 Гц до 1,0 ГГц, пределы допускаемой относительной погрешности измерений частоты  $f_x$  непрерывных сигналов  $\pm [\delta_0 + (f_x \cdot t_{\text{cv}})^{-1}]$ , где  $\delta_0$  – относительная погрешность по частоте опорного генератора,  $t_{cg}$  – установленное время счета;

− осциллограф цифровой запоминающий WaveRunner 104Xi, регистрационный номер в Федеральном информационном фонде 34872-07, полоса пропускания 1 ГГц, диапазон коэффициента отклонения  $(K_0)$  при нагрузке 50 Ом от 2 мВ/дел до 1В/дел, пределы допускаемой абсолютной погрешности измерений напряжения (U) при нагрузке 50 Ом  $\pm (1.5 \cdot 10^{-2} \cdot U + 0.5 \cdot 10^{-2} \cdot 8 \cdot K_0)$  B;

− генератор сигналов сложной формы AFG 3102, регистрационный номер в Федеральном информационном фонде 32620-06, диапазон частот от 1 мкГц до 10 МГц, дискретность установки частоты 1 мкГц, пределы допускаемой относительной погрешности установки частоты  $\pm 1 \!\rtimes\! 0^{\text{-6}};$ 

генератор сигналов SMB100A, регистрационный номер в Федеральном информационном фонде 39230-08, диапазон частот от 9 кГц до 6 ГГц, выходное напряжение до 3 В, пределы допускаемой относительной погрешности установки частоты  $\pm 3,0$ А $0^{-6}$ .

Допускается применение аналогичных средств поверки, обеспечивающих определение метрологических характеристик поверяемого калибратора ПНО ВС с требуемой точностью.

Знак поверки наносится в виде наклейки или оттиска клейма поверителя на свидетельство о поверке.

#### **Сведения о методиках (методах) измерений**

приведены в эксплуатационном документе

# **Нормативные и технические документы, устанавливающие требования к калибратору бортового пилотажно-навигационного оборудования воздушных судов ПНО ВС**

Авиационные правила часть 170 том 2, сертификационные требования к оборудованию аэродромов и воздушных трасс

Техническая документация изготовителя

## **Изготовитель**:

Общество с ограниченной ответственностью «Фирма «Новые информационные технологии в авиации» (ООО «Фирма «НИТА»)

ИНН 7814105527

Адрес: 196210, Санкт-Петербург, ул. Взлетная 15А

Юридический адрес: 188643, Ленинградская область, Всеволожский район,

г. Всеволожск, Всеволожский пр., д. 41, офис 3

Телефон: +7 (812) 331-98-40 Факс:  $+7$  (812) 331-24-05 E-mail: [office@nita.ru](mailto:office@nita.ru)

## **Испытательный центр:**

Федеральное государственное унитарное предприятие «Всероссийский научно-исследовательский институт физико-технических и радиотехнических измерений» (ФГУП «ВНИИФТРИ»)

Адрес: 141570, Московская область, Солнечногорский район, п/о Менделеево

Юридический адрес: 141570, Московская область, Солнечногорский район, рабочий поселок Менделеево, промзона ВНИИФТРИ, корпус 11

Телефон (факс): +7 (495) 526-63-00

E-mail: [office@vniiftri.ru](mailto:office@vniiftri.ru)

Аттестат аккредитации ФГУП «ВНИИФТРИ» по проведению испытаний средств измерений в целях утверждения типа № 30002-13 от 11.05.2018 г.

Заместитель Руководителя Федерального агентства по техническому регулированию и метрологии А.В. Кулешов

М.п.  $\ll \qquad \qquad \times \qquad \qquad \qquad$  2018 г.